自2021年起,得益于一网通办24小时自助服务点的设立,杨浦区宝地商务楼的上 班族们得到了实实在在的便利:办理"养老金卡折调整"、查询"社保缴费记录" 、更换就医记录册等事项,不必再专门请假前往受理中心,下楼到自助终端上就可 一键办理。

这样的自助服务点如今在申城几乎随处可见。为了让市民在家门口就可以方便办事 ,可办理几十件事项的"一网通办"自助终端机在商业楼宇、居民社区乃至银行等 多个场所"安家"。不过,4月8日,市民顾先生在建设银行宝钢宝山支行的一网通 办自助终端机上办理申领就医记录册时却遇了阻:屏幕上提示制册中,可出口空空 。<br>如也,接连试了几次均是如此。 "工作人员说里面根本没有册子。既然布了点, 为 什么不好好维护?"顾先生气愤地向解放日报·上观新闻留言板反映道。

**"一直都没册子"**

如果不是在银行等待领取纪念币,顾先生大概并没意识到,"一网通办"自助终端 机的覆盖范围已如此之广。"以前只在社区事务中心看到过,现在银行里也有,越 来越方便了。"他起身查看时,屏幕首页的"就医记录册"提醒了他,"我之前的 正好用完了,一直想着要去换一本,既然这里也能办,就顺手办了吧。

这一试,问题就出现了:顾先生按照操作指示刷取身份证后,屏幕弹窗提示"正在 制册中,请稍后……",可直到页面自动跳转回首页,他也没能在出口处看见就医 记录册的影子。试了3次均未果后,顾先生回想起"在一个医保年度内,《门急诊 就医记录册》可线上、线下申领、补领、更换累计3次,超出后需携带相关凭证前 往医保中心办理"的规定,只得悻悻作罢。但这次体验让他颇为恼火,"机器上既 然有相关的便民功能,为何无法使用?"据他介绍,当时银行的工作人员告知,机 器内并未放置就医记录册,也不知该如何补册,这让他十分不解。

4月11日下午,记者前往该自助服务点现场体验。在银行大厅的西侧,一台白、灰 、黑相间的机器位于墙边,一旁竖有"一网通办政务服务点"的标识。终端机窗口 首页左下角第一项便是"办理就医记录册的申领、更换、补发",记者根据提示在 相应位置插入社保卡后,系统迟迟没有反应。改换随申码申领后,页面很快便跳转 至"正在制册",随后便没了动静。同顾先生一样,记者也未能如愿领到就医记录 册。

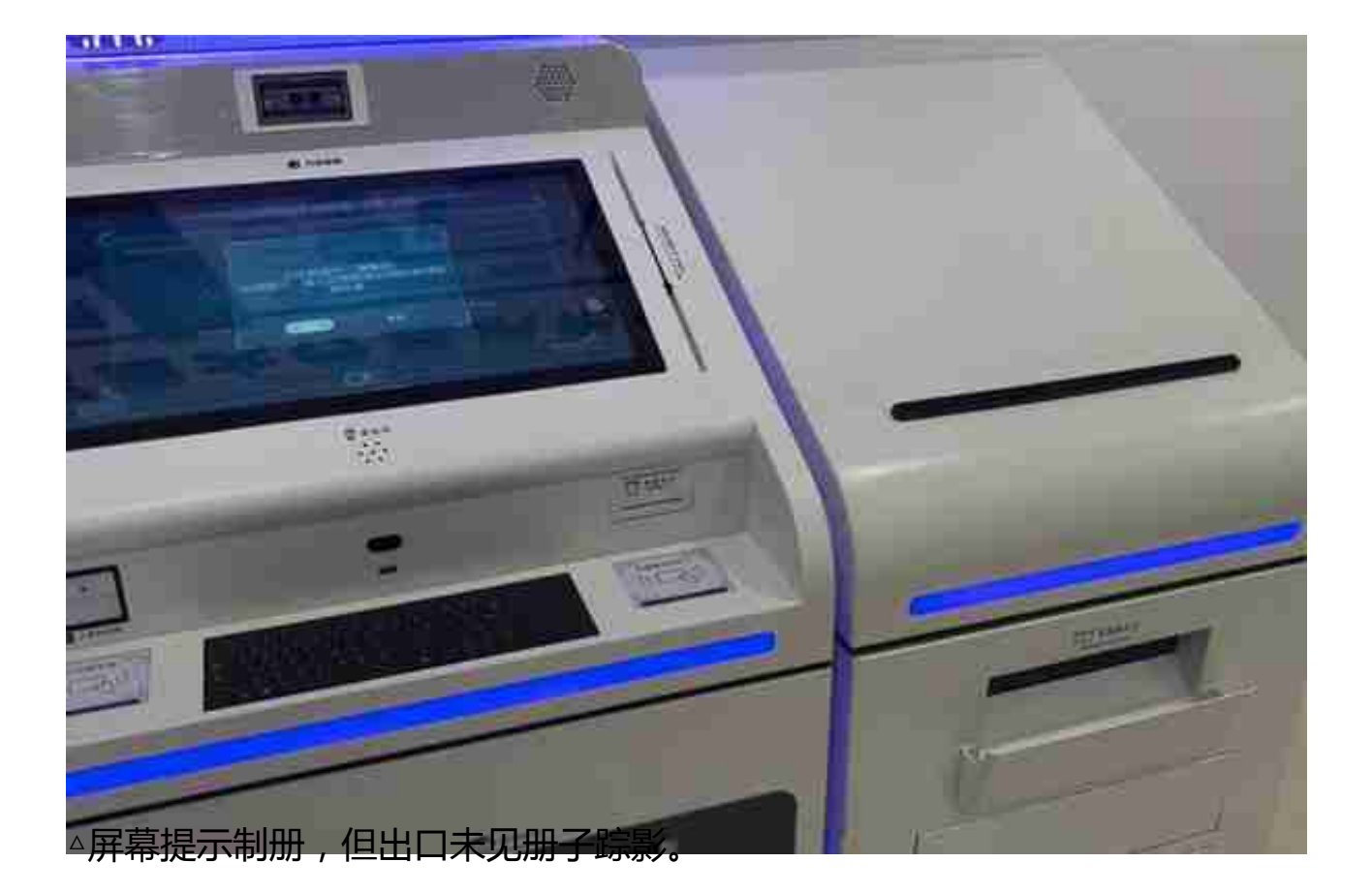

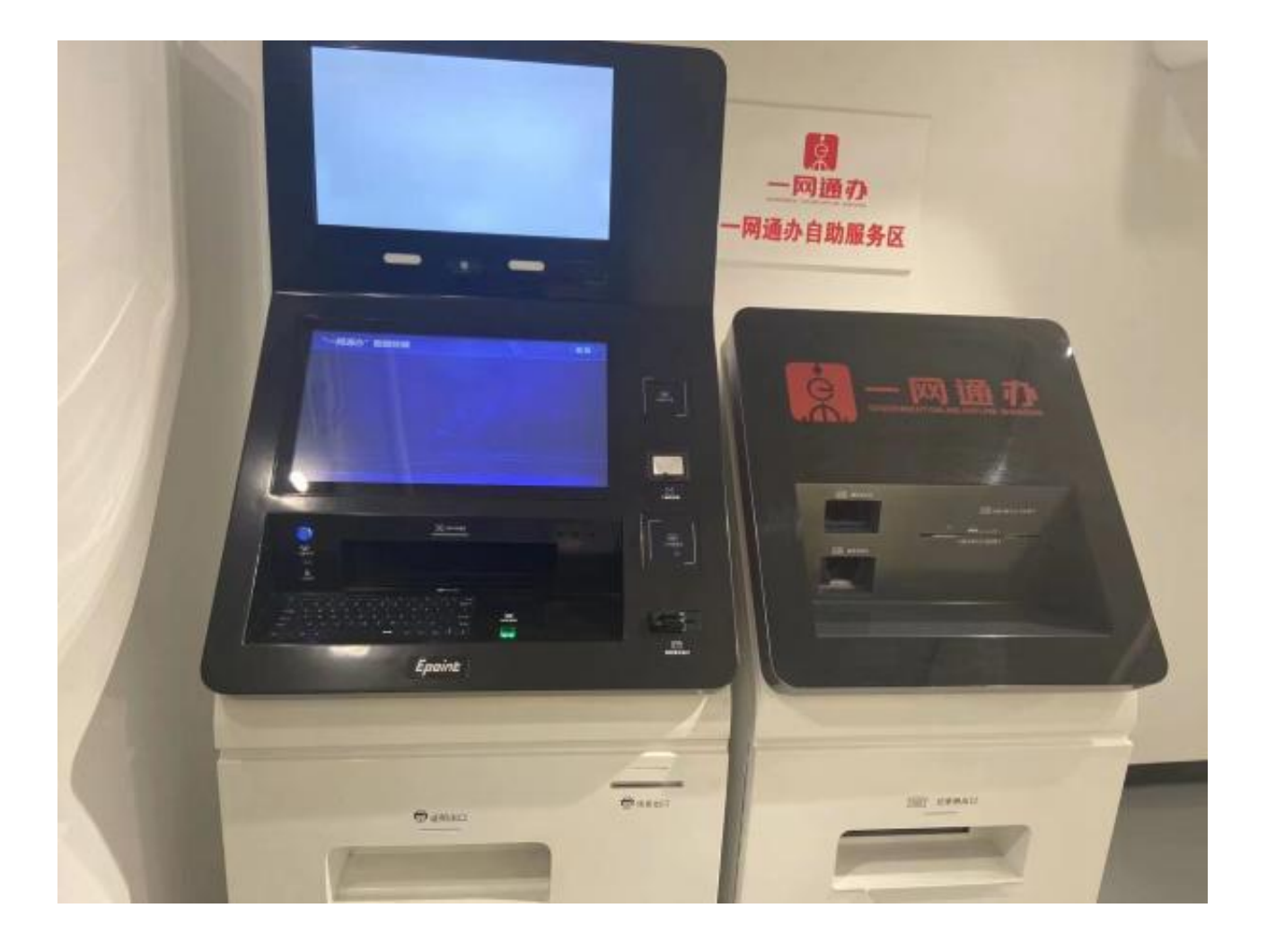